Министерство образования Пензенской области Государственное автономное профессиональное образовательное учреждение Пензенской области «Пензенский колледж информационных и промышленных технологий (ИТ-колледж)» (ГАПОУ ПО ПКИПТ (ИТ-колледж))

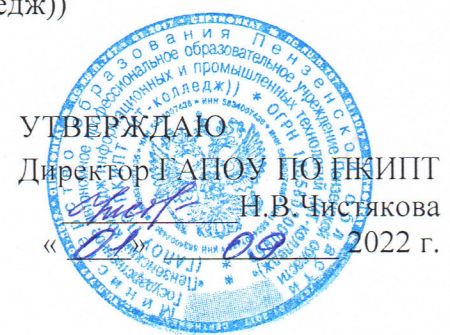

Дополнительная общеразвивающая программа «Основы компьютерного черчения»

г. Пенза, 2022 год

Организация - разработчик: ГАПОУ ПО «Пензенский колледж информационных и промышленных технологий (ИТ-колледж)»

#### Разработчики:

преподаватель спец.дисциплин высшей категории комплекса промышленных технологий ГАПОУ ПО ПКИПТ (ИТ-колледж)

 $24$  С.В. Беспалова

Дополнительная общеразвивающая программа «Основы компьютерного черчения» одобрена Методическим советом ГАПОУ ПО ПКИПТ (ИТ-колледж)

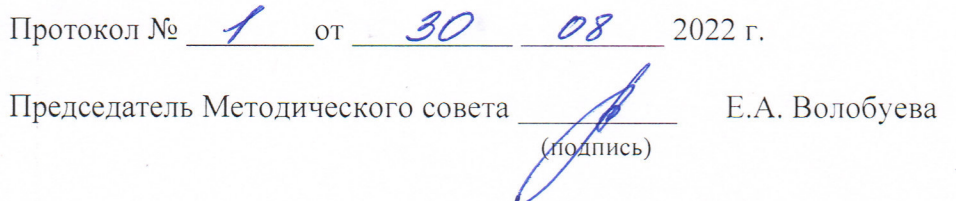

#### 1. ОБШАЯ ХАРАКТЕРИСТИКА ПРОГРАММЫ

1.1 Пояснительная записка: дополнительная общеразвивающая программа «Основы компьютерного черчения» ориентирована «на конкретные виды деятельности, определяющие ее предметно-тематическое содержание, преобладающие виды учебной деятельности обучающегося и требования к результатам освоения образовательной программы» (Федеральный закон Российской Федерации «Об образовании в РФ» (от 29.12.12г.№273-ФЗ)). Изучение дополнительных вопросов, связанных с совершенствованием знаний и умений обучающихся в сфере информационных технологий, позволяя удовлетворять потребности обучающегося в познании, творческой деятельности, личностном и профессиональном самоопределении и совершенствовании. Дополнительная общеразвивающая программа «Основы компьютерного черчения» может реализовываться с использованием дистанционных образовательных технологий ДОТ.

#### 1.2. Квалификационная характеристика

В результате изучения дисциплины слушатель должен уметь:

- использовать стандартные изделия и обозначения и пользоваться библиотекой стандартных изделий:

- использовать и правильно интерпретировать техническую терминологию и обозначения в чертежах, подготовленных с помощью САПР;

- сохранять работу (файлы) для дальнейшего использования

- правильно выбирать из экранного меню пакеты данных для черчения или графические эквиваленты:

- назначать характеристики конкретным материалам (плотность);

- создавать сборки из деталей трёхмерных моделей;

- создавать сборки конструкций (сборочные единицы);

- применять свойства материалов, взятые из информации с исходного чертежа;

- применять стандарты на условные размеры и допуски и на геометрические размеры и допуски, соответствующие стандарту ЕСКД;

- использовать руководства, таблицы, перечни стандартов и каталогов на продукцию;

- проставлять позиции и составлять спецификации;

- создавать чертежи 2D.

В результате освоения программы слушатель должен знать:

- существующие признанные и применяемые в промышленности стандарты ЕСКД;

- общепризнанные информационно-вычислительные системы и специальные профессиональные программы САПР;

- правила в области техники безопасности и норм охраны труда на рабочем месте.

- периферийные устройства, применяемые в САПР;

- настройки параметров компьютерной программы САПР:

- принципы разработки чертежей;

- как разработать чертежи по стандарту ЕСКД.

#### 1.3. Форма обучения: очная.

1.4. Режим занятий: 32 часа.

#### Министерство образования Пензенской области

Государственное автономное профессиональное образовательное учреждение Пензенской области «Пензенский колледж информационных и промышленных технологий (И)-колледж)» (ГАПОУ ПО ПКИПТ (ИТ-колледж))

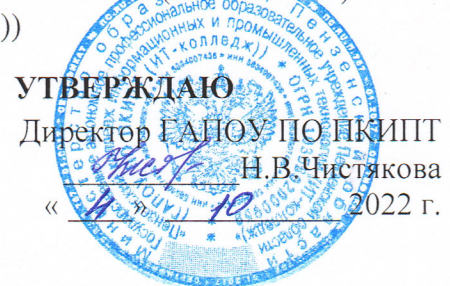

## РАБОЧИЙ УЧЕБНЫЙ ПЛАН Дополнительная общеразвивающая программа «Основы компьютерного черчения»

Категория слушателей: студенты ГАПОУ ПО ПКИПТ (ИТ-колледж). Трудоемкость обучения: 32 академических часа. Срок обучения: 2 недели. Форма обучения: очная.

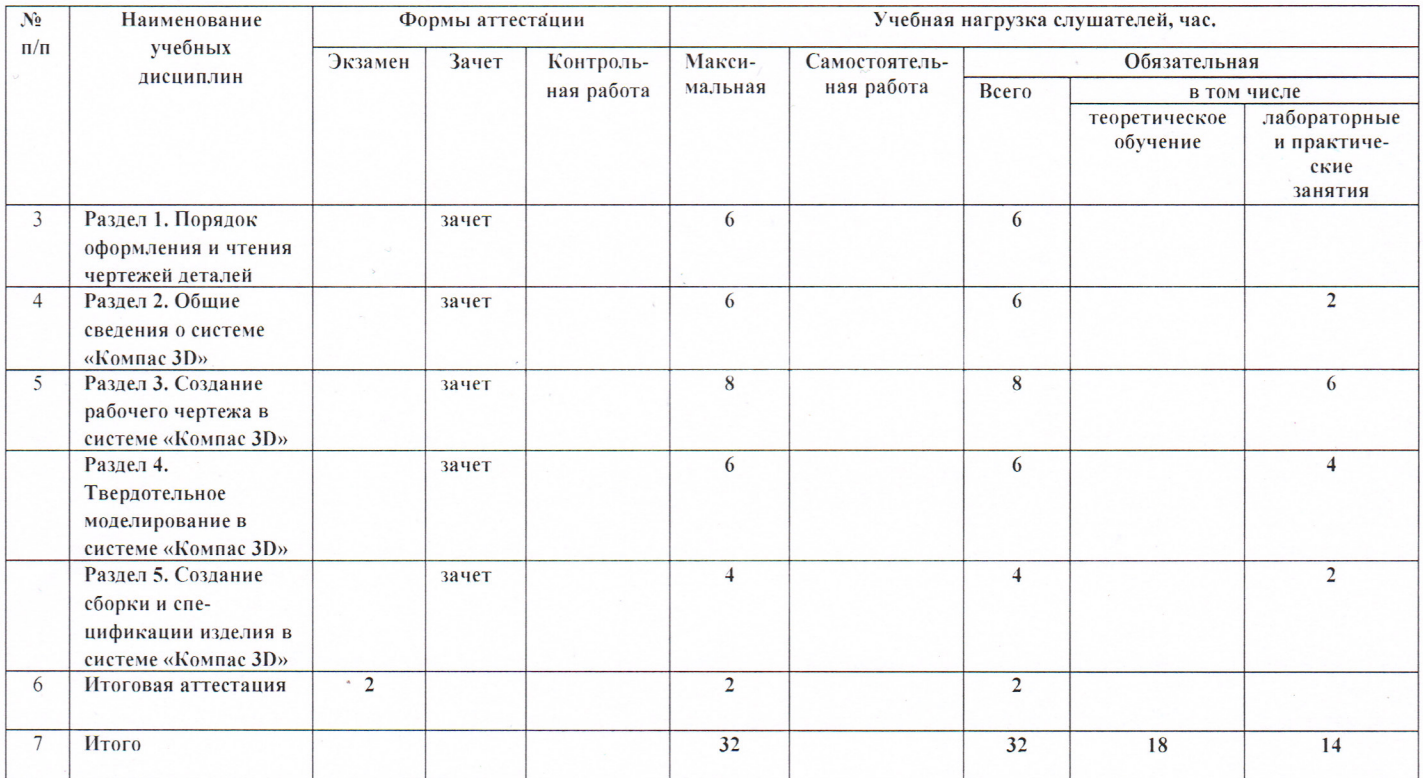

#### Согласовано:

Заместитель директора по работе с соц. партнерами

Председатель цикловой методической комиссии

И.Н. Шипова  $H_{\text{F}}$   $\mathcal{L}_{\text{F}}$   $\mathcal{L}_{\text{H}}$   $\mathcal{L}_{\text{H}}$   $\mathcal{L}_{\text{H}}$   $\mathcal{L}_{\text{H}}$   $\mathcal{L}_{\text{H}}$   $\mathcal{L}_{\text{H}}$   $\mathcal{L}_{\text{H}}$   $\mathcal{L}_{\text{H}}$   $\mathcal{L}_{\text{H}}$   $\mathcal{L}_{\text{H}}$   $\mathcal{L}_{\text{H}}$   $\mathcal{L}_{\text{H}}$   $\mathcal{L}_{\text{H}}$   $\mathcal{L}_{\text{H}}$ 

## 2. **Дисциплинарное содержание программы 2.1 Тематический план дополнительной профессиональной программы повышения квалификации «Основы компьютерного черчения»**

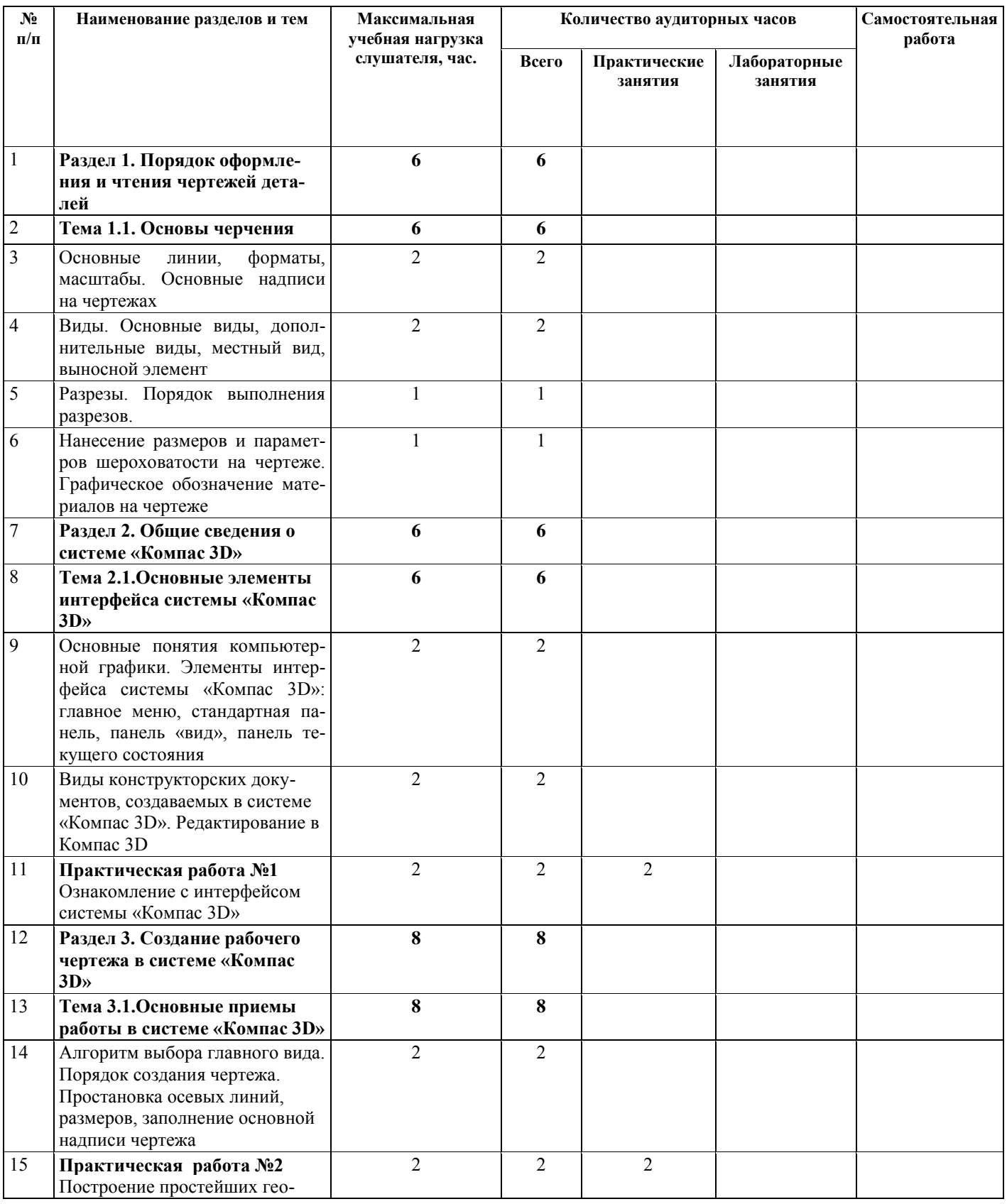

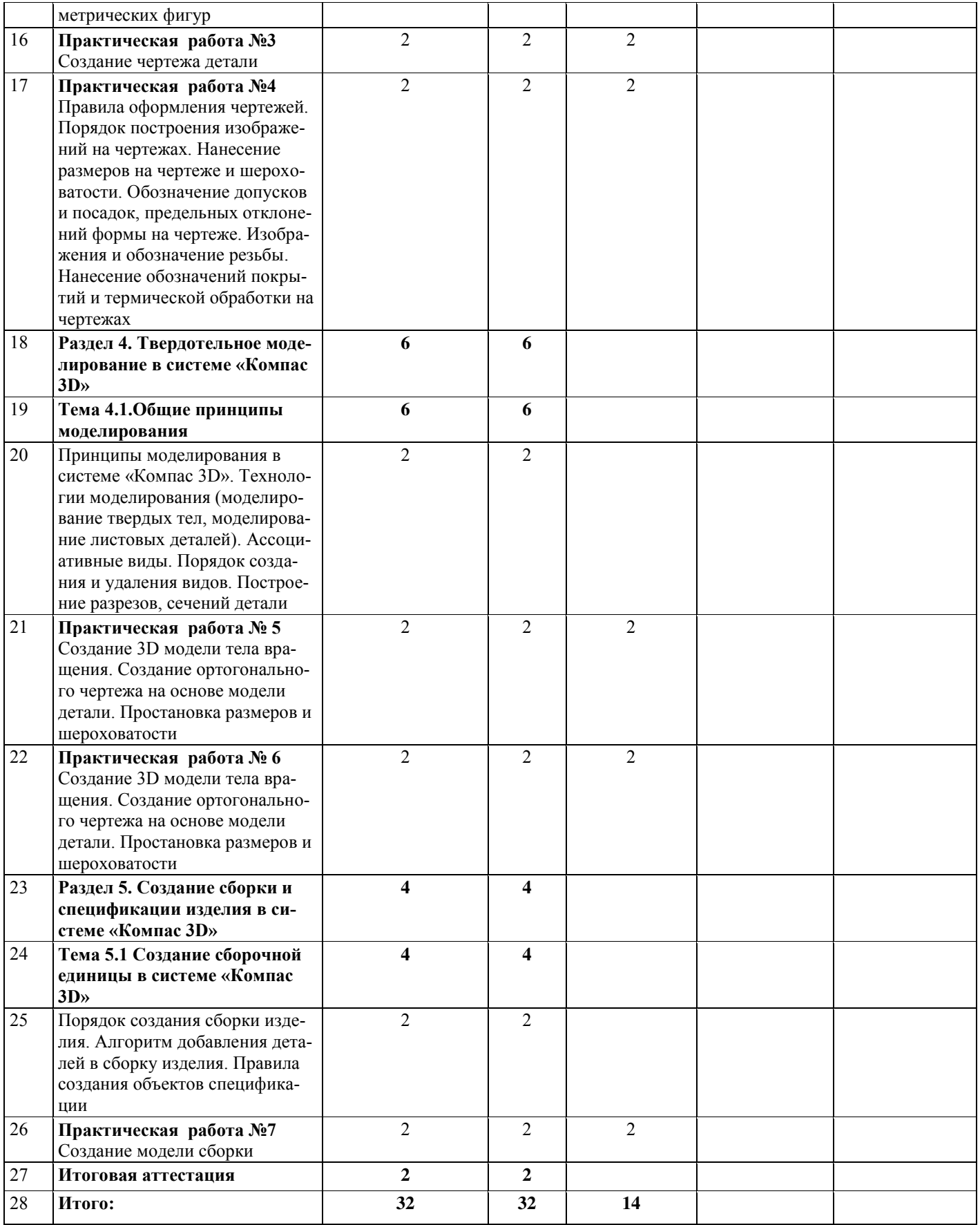

# **2.2. Рабочая программа дополнительной общеразвивающей программы «Основы компьютерного черчения»**

#### **Раздел 1. Порядок оформления и чтения чертежей деталей Тема 1.1. Основы черчения**

ГОСТы, регламентирующие черчение. Линии чертежа. Масштабы. Форматы. Правила выполнения надписей. Основные правила нанесения размеров на чертежах. Способ построения изображений на чертежах на основе анализа формы предмета. Последовательность построения видов, разрезов и сечений на чертежах. Нанесение параметров шероховатости на чертеже. Графическое обозначение материалов на чертеже.

#### **Раздел 2. Общие сведения о системе «Компас 3D»**

#### **Тема 2.1.Основные элементы интерфейса системы «Компас 3D»**

Основные понятия компьютерной графики. Элементы интерфейса системы «Компас 3D»: главное меню, стандартная панель, панель «вид», панель текущего состояния. Виды конструкторских документов, создаваемых в системе «Компас 3D». Редактирование в Компас 3D.

#### **Раздел 3. Создание рабочего чертежа в системе «Компас 3D»**

#### **Тема 3.1.Основные приемы работы в системе «Компас 3D»**

Построение простейших геометрических фигур в системе Компас 3D. Порядок создания и оформления чертежей. Порядок построения изображений на чертежах. Создание чертежей плоской детали, детали типа тела вращения, детали, включающий в себя формы многогранных тел. Простановка осевых линий, размеров, заполнение основной надписи чертежа. Обозначение допусков и посадок, предельных отклонений формы на чертеже. Изображения и обозначение резьбы. Нанесение обозначений покрытий и термической обработки на чертежах

#### **Раздел 4. Твердотельное моделирование в системе «Компас 3D» Тема 4.1.Общие принципы моделирования**

Принципы моделирования в системе «Компас 3D» твердых тел, моделирование листовых деталей.

#### **Раздел 5. Создание сборки и спецификации изделия в системе «Компас 3D» Тема 5.1 Создание сборочной единицы в системе «Компас 3D»**

Порядок создания сборки изделия. Алгоритм добавления деталей в сборку изделия. Правила создания объектов спецификации. Порядок создания и удаления видов. Построение разрезов. Простановка позиционных линий-выносок.

# **3. УСЛОВИЯ РЕАЛИЗАЦИИ ДОПОЛНИТЕЛЬНОЙ ПРОГРАММЫ**

## **3.1. Кадровое обеспечение образовательного процесса**

Требования к квалификации педагогических кадров, обеспечивающих обучение по дополнительной общеобразовательной программе: наличие высшего образования с квалификацией «Преподаватель спец.дисциплин».

## **3.2. Требования к минимальному материально-техническому обеспечению**

Реализация основной программы профессионального обучения требует наличия учебной мастерской «Инженерный дизайн CAD».

Оборудование учебного кабинета: электронный учебник.

Технические средства обучения: мультимедийная доска, рабочее место обучающегося, компьютер с 2 мониторами, 3D принтер.

## **3.3. Информационное обеспечение обучения**

## **Перечень рекомендуемых учебных изданий, Интернет-ресурсов, дополнительной литературы**

- 1. Вышнепольский И.С., Техническое черчение М.: Юрайт,2016
- 2. Ботвинникова А.Д., Виноградова И.С., Вышнепольский И.С., Черчение методическое пособие к учебнику – М.: АСТ 2015
- 3. Миронова Р.С., Миронов Б.Г.. Сборник задач по инженерной графике.- М.: академия, 2012
- 4. Миронова Р.С., Миронов Б.Г. Инженерная графика: М.: Академия,2011
- 5. Немцова, Т.И., Назарова, Ю.В.; Под ред. Гагариной Л.Г. Компьютерная графика и Webдизайн. Практикум: Учебное пособие - М.: ИД ФОРУМ, НИЦ ИНФРА-М, 2018.
- 6. Пантюхин, П.Я., Быков, А.В., Репинская, А.В. Компьютерная графика: Учебное пособие. В 2-х частях. Часть 1 - М.: ИД ФОРУМ, НИЦ ИНФРА-М, 2017.
- 7. Аверин, В.Н. Компьютерная инженерная графика. М.: Академия, 2018.
- 8. Большаков, В.П. Инженерная и компьютерная графика. Практикум. СПб.: БХВ-Петербург, 2017.
- 9. http://graphics.sc.msu.su/courses/cg02b/
- 10. http://www.opengl.org и [http://opengl.org.ru](http://opengl.org.ru/)

# 4. КОНТРОЛЬ И ОЦЕНКА РЕЗУЛЬТАТОВ ОСВОЕНИЯ ПРОГРАМ-MЫ

Контроль и оценка результатов освоения программы осуществляется преподавателем в процессе проведения практических занятий и графических работ, тестирования, а также выполнения обучающимися индивидуальных заданий.

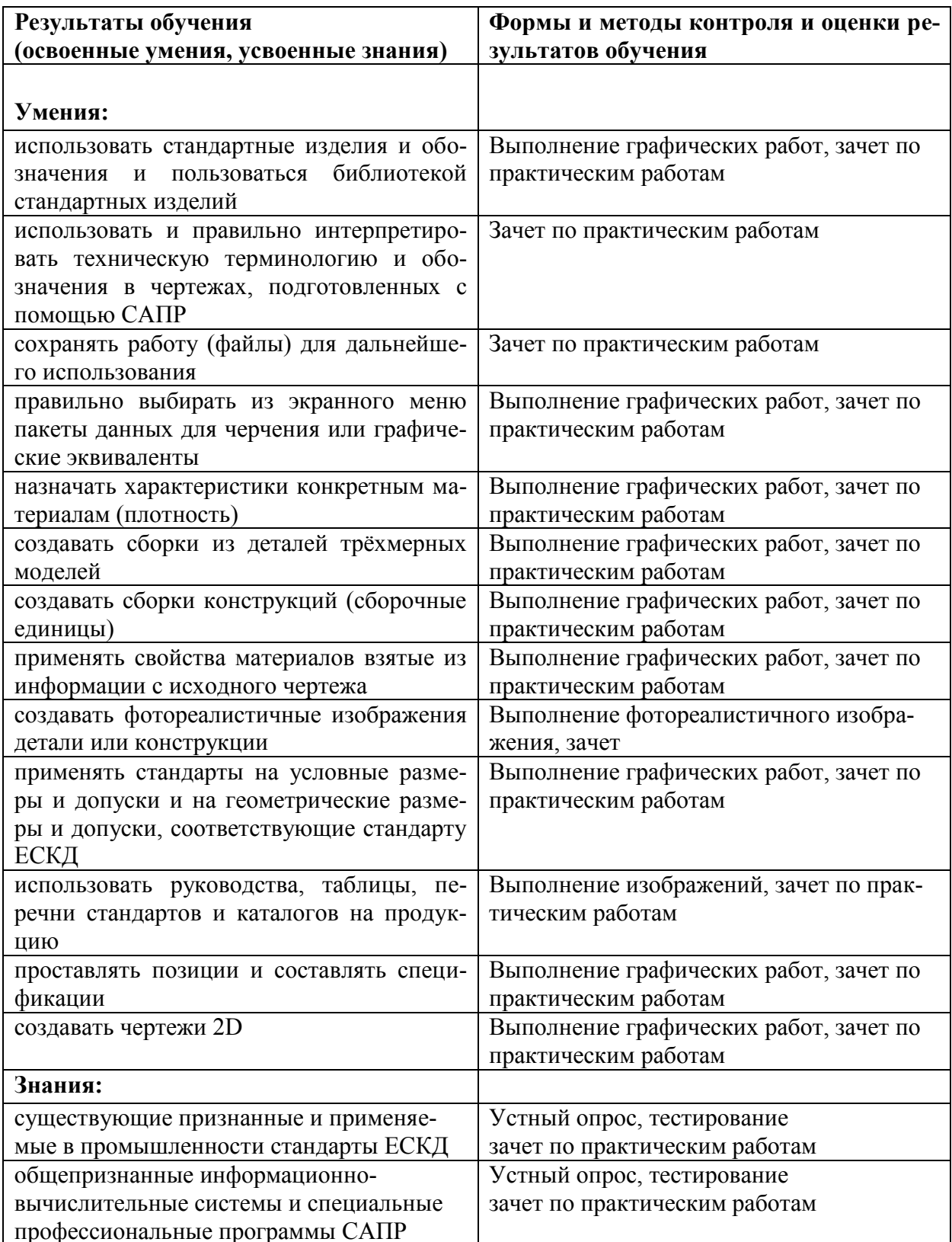

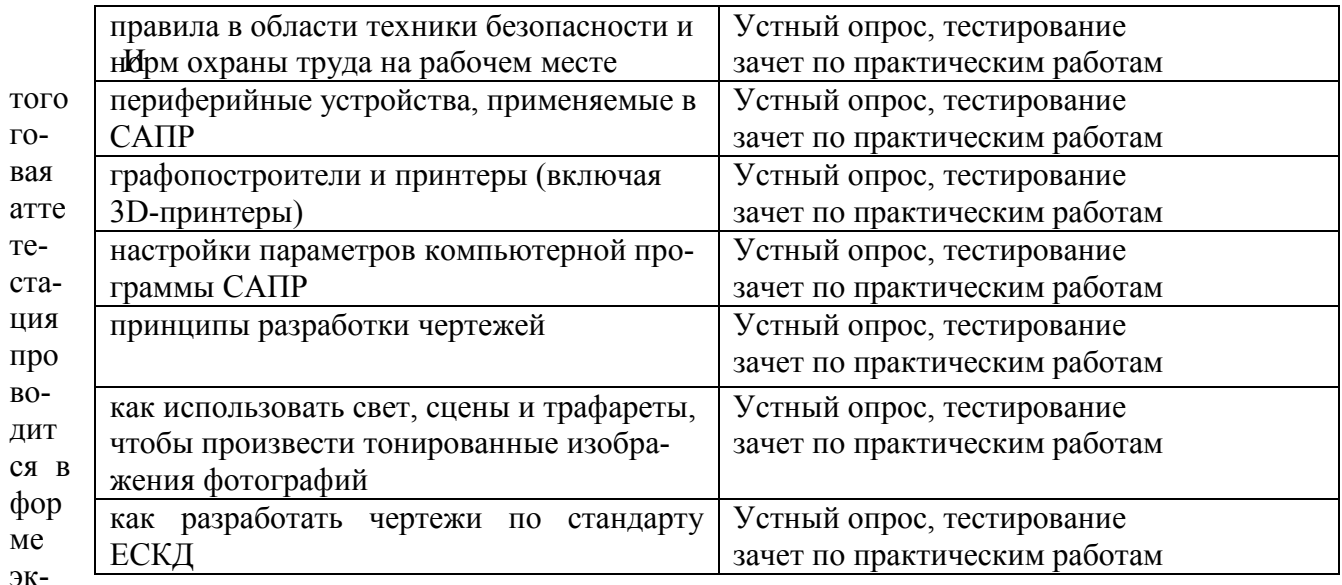

замена.

Баллы за выполнение заданий экзамена выставляются в соответствии со схемой начисления баллов, указанной в таблице.

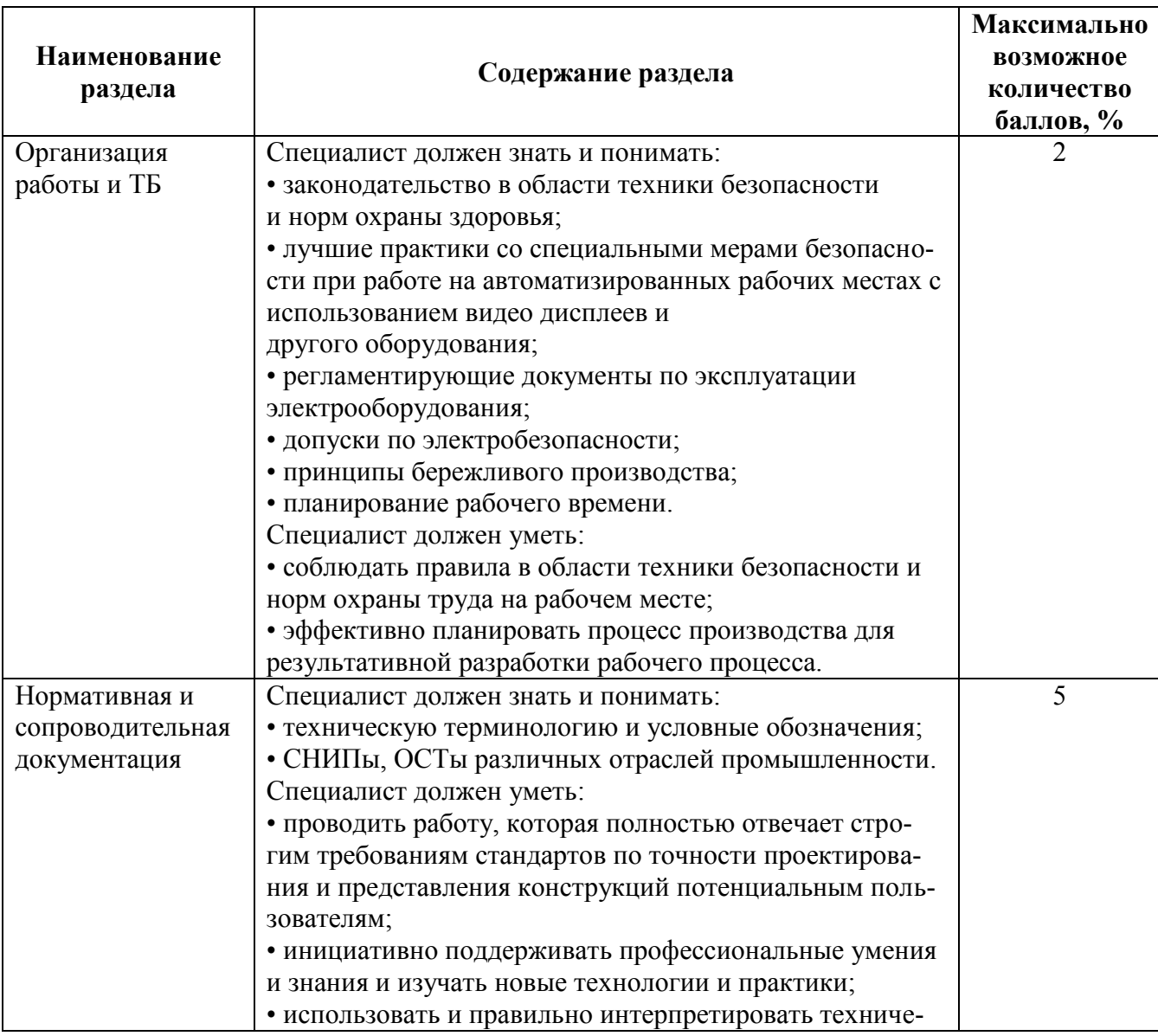

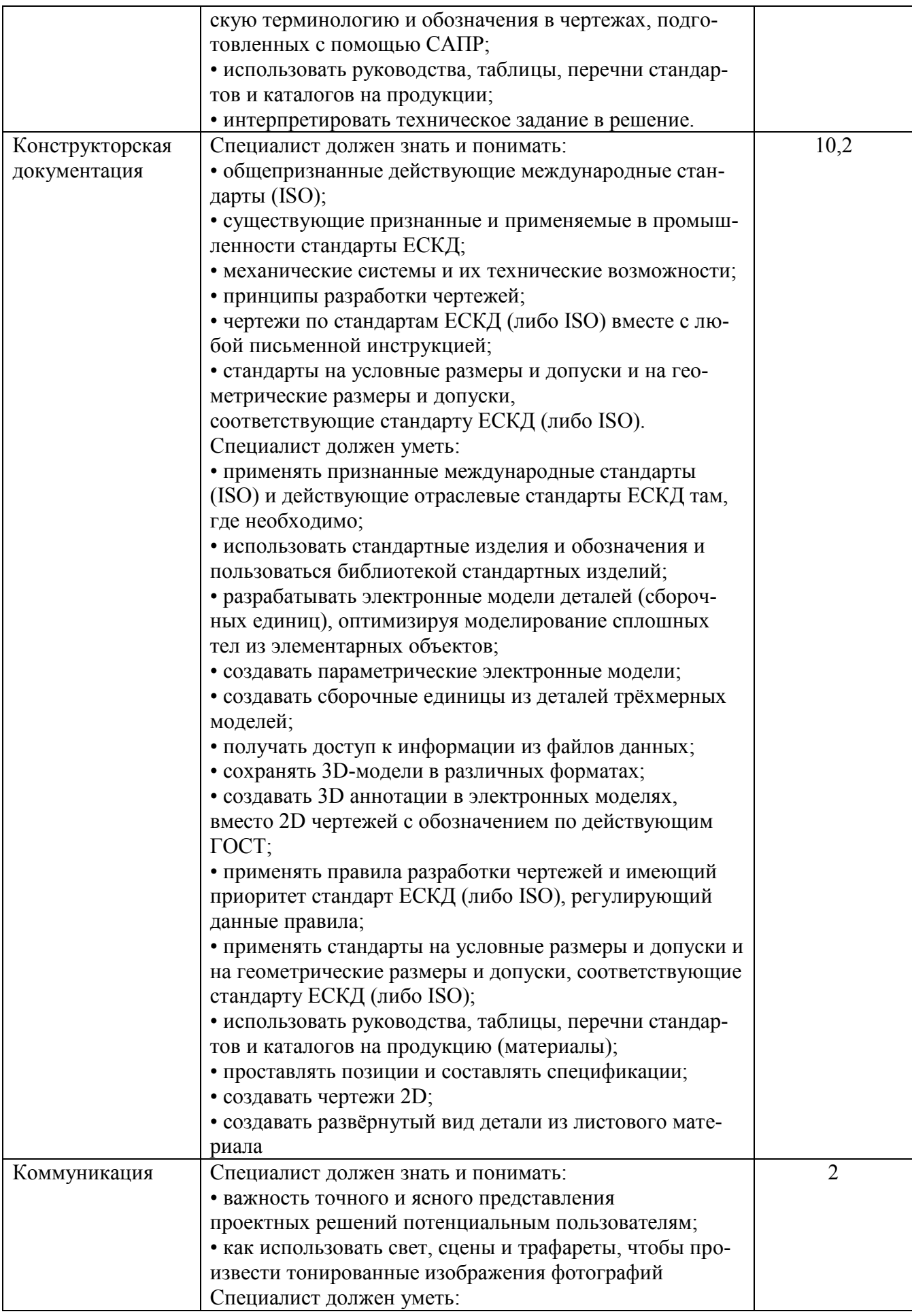

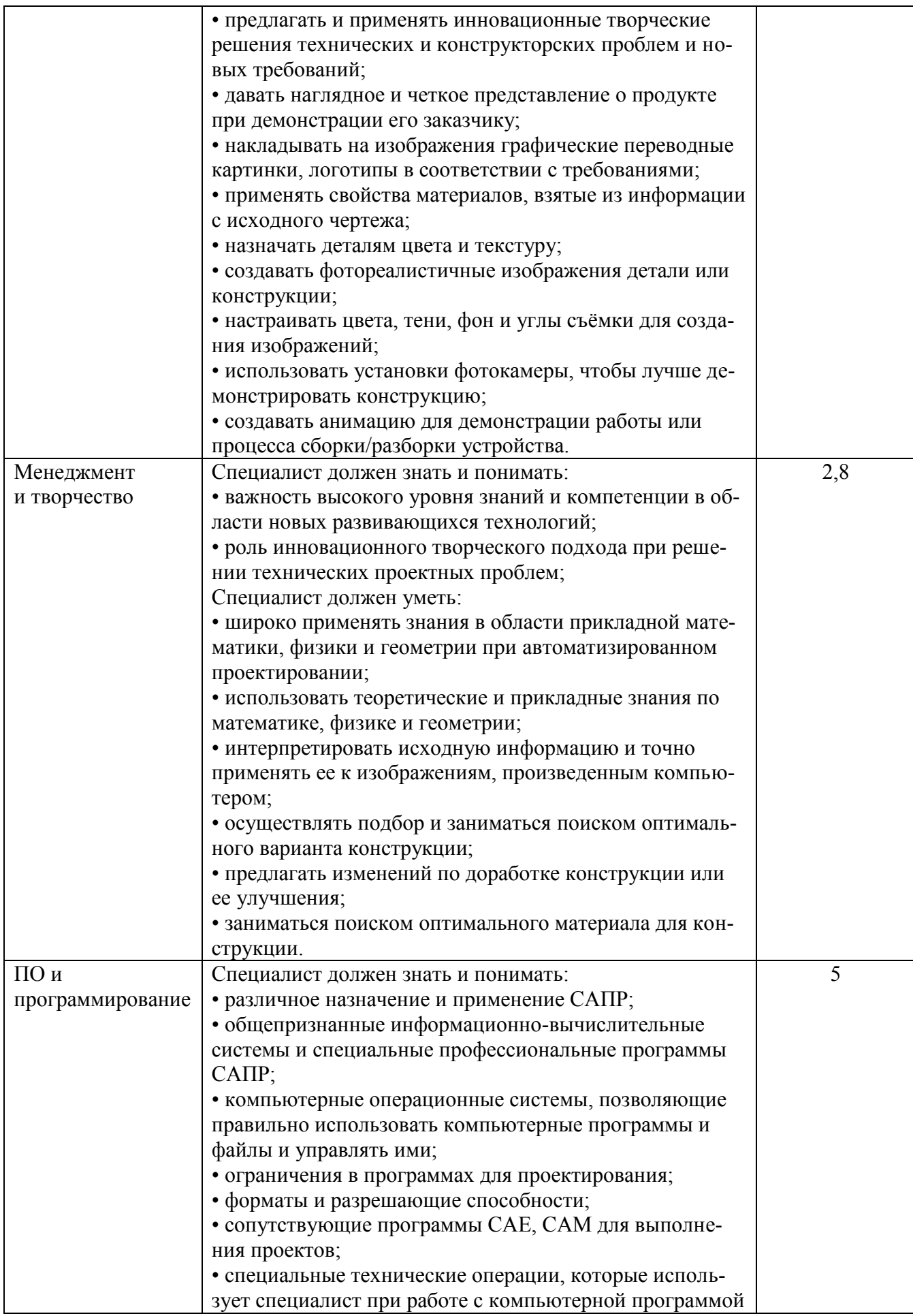

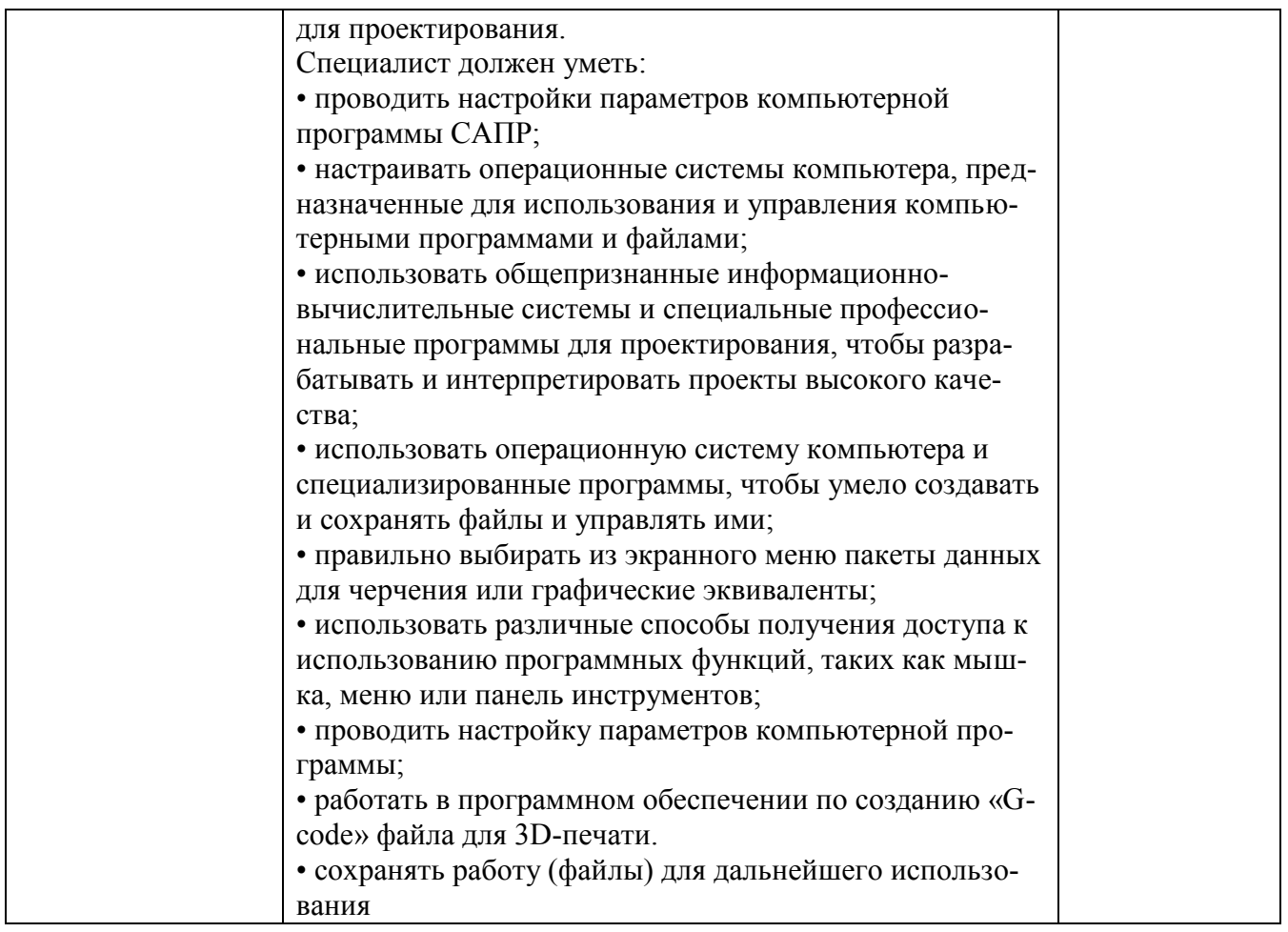

Необходимо осуществить перевод полученного количества баллов в оценки «отлично», «хорошо», «удовлетворительно», «неудовлетворительно». Перевод баллов в оценку осуществляется в соответствии с таблицей:

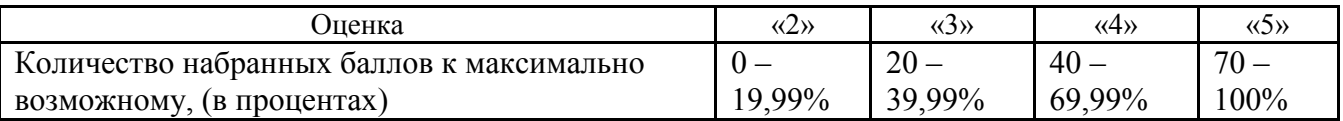